# $C_0$  Library Documentation

Rob Arnold William Lovas

January 12, 2011

These are the standard libraries as of this publication.

## 1 Input/Output

#### 1.1 conio

The conio library contains functions for performing basic console input and output.

void print(string s)

Prints s to standard output.

void println(string s)

Prints s to standard output along with a trailing newline  $\lambda$ n.

void printint(int i)

Prints the integer i to standard output.

void printbool(bool b)

Prints the boolean b to standard output.

void printchar(char c)

Prints the char c to standard output.

```
string readline()
```
Reads a sequence of characters from standard input followed by a newline (either  $\ln$  or  $\rm\ln\ln$  and returns the sequence as a string. The trailing newline is not returned.

void error(string s)

Prints s to standard error and aborts the program.

#### 1.2 file

The file library contains functions for reading lines out of files. File handles are represented by the file t type. The handle contains an internal position which ranges from 0 to the logical size of the file in bytes. File handles should be closed when they are no longer needed. The program must close them explicitly garbage collection of a file handle will not close it.

```
file_t file_read(string path)
```
Creates a handle for reading from the file given by the specified path. If the file cannot be opened for reading, the program aborts.

```
void file_close(file_t f)
```
Releases any resources associated with the file handle. This function should not be invoked twice on the same handle.

bool file\_eof(file\_t f)

Returns true if the internal position of the handle is the size of the file.

string file\_readline(file\_t f)

Reads a sequence of characters from the given file followed by a newline (either  $\ln$ or  $\rm\Im\Lambda$  and returns the sequence as a string, advancing the handle's internal position by the number of characters in the returned string plus the trailing newline sequence. The trailing newline is not returned.

#### 1.3 args

The args library provides functions for basic argument parsing. There are several functions that set up the description of the argument schema and then a single function (args\_parse) which performs the parsing.

```
void args_flag(string name, bool *ptr)
```
Describes a simple boolean flag. If name is present on the command line, args\_parse sets \*ptr to true.

```
void args_int(string name, int *ptr)
```
Describes a switch expecting an integer of the form accepted by parse\_int with base = 10. If name is present on the command line, args\_parse sets \*ptr to the value parsed from the argument following name. If the value could not be parsed, it is not set.

```
void args_string(string name, string *ptr)
```
Describes a switch expecting some additional argument. If name is present on the command line, args\_parse sets \*ptr to the argument following name.

The args\_parse function returns a pointer to a struct args, which has the following members:

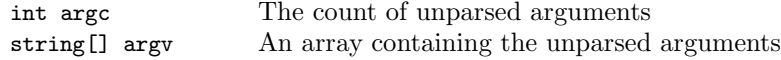

By invariant, the length of the array argv is always argc.

```
struct args *args_parse()
```
Attempts to parse the command line arguments given to the program by the operating system according to the argument schema described by calls to the functions above. Arguments that indicate a switch consume the next argument. Arguments that are not matched to switches or flags are considered positional arguments and are returned in a pointer to an args struct. The result args struct does not contain the name of the program itself.

## 2 Data manipulation

#### 2.1 parse

The parse library provides two functions to parse integers and booleans, returning pointers to the resulting data to indicate the possibility of failure..

bool \*parse\_bool(string s)

Attempts to parse s into a value of type bool. Accepts "true" and "false" as valid strings, and returns NULL if s is neither.

```
int *parse_int(string s, int b)
```
Attempts to parse s as a number written in base b. Supported bases range from 2 to 36, with the letters A through Z representing the digits above 9 in bases greater than 10. Returns NULL if s cannot be completely parsed to an int, or if its value would be too large to be represented as an int.

#### 2.2 string

The string library contains a few basic routines for working with strings and characters.

int string\_length(string s)

Returns the number of characters in s.

char string\_charat(string s, int n)

Returns the nth character in s. If n is less than zero or greater than the length of the string, the program aborts.

string string\_join(string a, string b)

Returns a string containing the contents of b appended to the contents of a. The result string has a length equal to the sum of the lengths of a and b.

#### string string\_sub(string s, int start, int end)

Returns the substring composed of the characters of s beginning at index given by start and continuing up to but not including the index given by end. If end == start, the empty string is returned. If start and end do not represent valid substring indices, the program aborts.

```
bool string_equal(string a, string b)
```
Returns true if the contents of a and b are equal and false otherwise.

```
int string_compare(string a, string b)
```
Compares a and b lexicographically. If a comes before b, then the return value is -1. If string\_equal(a,b) is true, the return value is 0. Otherwise a comes after b and the return value is 1.

```
string string_frombool(bool b)
```
Returns a canonical representation of b as a string. The returned value will always be parsed by parse\_bool into a value equal to b.

```
string string_fromint(int i)
```
Returns a canonical representation of i as a string. The returned value will always be parsed by parse\_int into a value equal to i.

string string\_fromchar(char c)

Returns a string of length one containing the character c.

string string\_tolower(string s)

Returns a string containing the same character sequence as s but with each uppercase character replaced by its lowercase version.

char[] string\_to\_chararray(string s)

Returns the characters of s. The length of the result array is at least one more than the length of  $s$ , and the end of the string is indicated by a '\0' character.

```
string string_from_chararray(char[] A)
```
Returns a string containing the characters from A up to a terminating  $\vee \lozenge$ character. If A does not contain a '\0' character, the program will abort.

```
int char_ord(char c)
```
Returns an integer representing the ASCII encoding of c.

```
char char_chr(int n)
```
Decodes n as a 7-bit ASCII character and returns the result. If n cannot be decoded as 7-bit ASCII, the program aborts.

### 3 Images

#### 3.1 img

The img library defines a type for two dimensional images represented as pixels with 4 color channels—alpha, red, green and blue—packed into one int. It defines an image type image t. Images must be explicitly destroyed when they are no longer needed with the image destroy function.

image\_t image\_create(int width, int height)

Creates an image with the given width and height. The default pixel color is transparent black. width and height must be positive.

image\_t image\_clone(image\_t image)

Creates a copy of the image.

void image\_destroy(image\_t image)

Releases any internal resources associated with image. The array returned by a previous image data call will remain valid however any subsequent calls using image will cause the program to abort.

image\_t image\_subimage(image\_t image, int x, int y, int w, int h)

Creates a partial copy of image using the rectangle as the source coordinates in image. Any parts of the given rectangle that are not contained in image are treated as transparent black.

```
image_t image_load(string path)
```
Loads an image from the file given by path and converts it if need be to an ARGB image. If the file cannot be found, the program aborts.

```
void image_save(image_t image, string path)
```
Saves image to the file given by path. If the file cannot be written, the program aborts.

int image\_width(image\_t image)

Returns the width in pixels of image.

int image\_height(image\_t image)

Returns the height in pixels of image.

int[] image\_data(image\_t image)

Returns an array of pixels representing the image. The pixels are given line by line so a pixel at  $(x,y)$  would be located at  $y*image\_width$  (image) + x. Any writes to the array will be reflected in calls to image save, image clone and image subimage. The channels are encoded as 0xAARRGGBB.